# DIGREEN 60 FOR A GREEN BUSINESS

الوحدة الخامسة عشرة

أنا المسؤول عن عملي صديق البيئة

<span id="page-0-0"></span>**نتائج التعلم** 

سوف تتعلم هنا :

- كيفية مراقبة تقدم عملك .
- كيفية حماية بياناتك الشخصية واألجهزة والمحتوى الرقمي .
	- ماذا تفعل عندما ال يسير عملك وفقًا للخطة .
	- كيفية االستفادة القصوى من االنتكاسة أو الفشل .

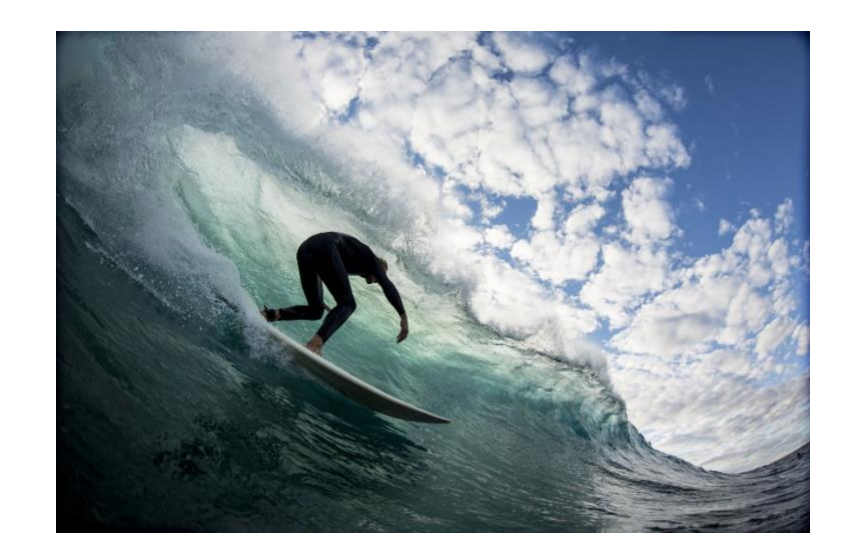

<span id="page-0-1"></span>**الصورة رقم 1 :ركوب موجة النجاح**

### <span id="page-1-0"></span>**معلومات اساسية**

في هذه الوحدة الأخيرة ، ستتعلم طرقًا لتحافظ على صدارة أعمالك صديقة البيئة.

تحتوي هذه الوحدة على أربعة تمارين .

الزمن المقدر لدراسة هذه الوحدة ١٥ ساعة

درجة النجاح الجتياز اختبار هذه الوحدة هي ٪٦٦ فأكثر.

المحاضرون هم سوزان وفالديمير .

إخالء المسؤولية اشعار اخالء المسؤولية عن الروابط التشعبية الخارجية

تم ادراج روابط لمواقع الكترونية خارجية في هذه الوحدة وذلك مراعاة الحتياجات المستخدم وهذا ال يعني مصادقة أو موافقة DiGREEN4Go على أي من منتجات، أو خدمات، أو آراء الشركة، أو المنظمة، أو االفراد.

ال تتحمل DiGREEN4Go المسؤولية عن دقة، أو شرعية، أو محتوى المواقع الخارجية، أو الروابط الموجودة على هذه المواقع ويتحمل المستخدم المسؤولية كاملة عن استخدام الروابط الخارجية .

#### 2020-1-AT01-KA226-VET-092693

إن الدعم المقدم منالمفوضية األوروبية إلنتاج هذا المنشور ال يعد تأييدًا لمحتويات هذا المنشور ،و الذي يعكس آراء المؤلفين فقط، وال تتحمل المفوضية المسؤولية عن أي استخدام للمعلومات الواردة فيه.

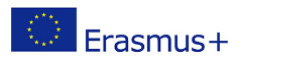

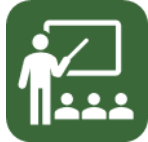

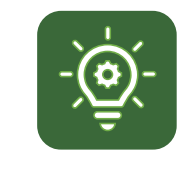

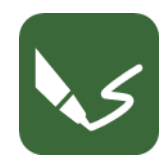

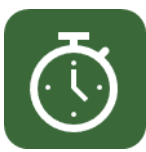

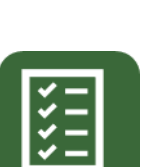

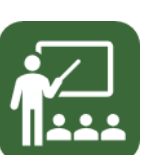

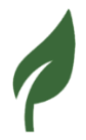

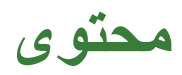

### **Inhaltsverzeichnis**

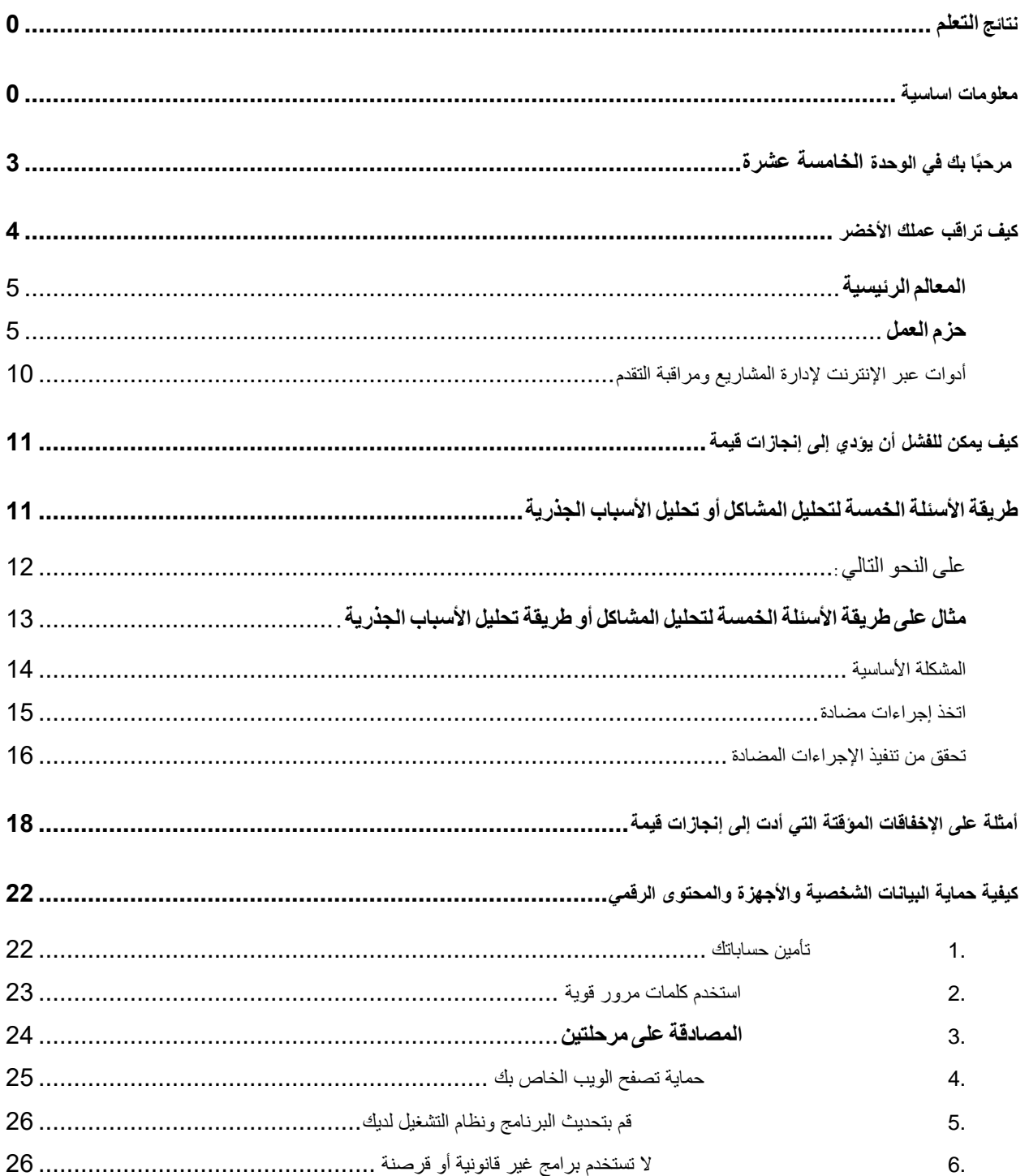

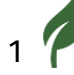

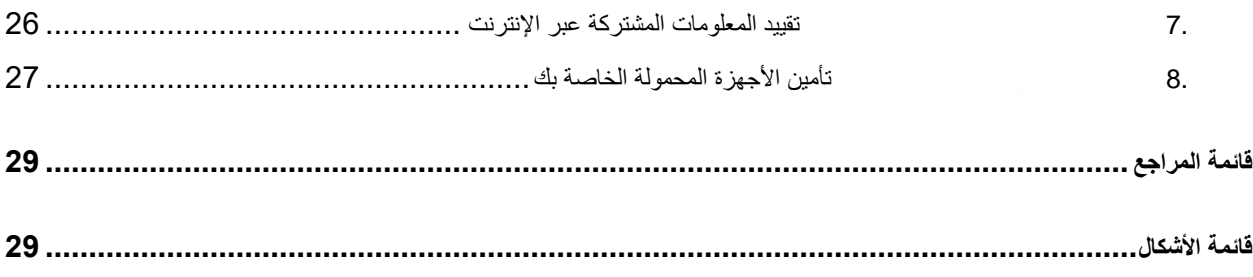

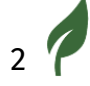

### <span id="page-4-0"></span>**مرحبًا بك في الوحدة الخامسة عشرة**

في هذه الوحدة األخيرة من هذا البرنامج سوف تتعلم الكثير عن كيفية مراقبة تقدم عملك .وماذا يمكنك أن تفعل إذا كان تقدمك لا يتناسب مع خطة عملك .

في الوحدة التاسعة تعلمت كيفية إنشاء خطة عمل .إذا كانت لديك خطة عمل جيدة ، فأنت تعلم ما يجب القيام به ومتى يجب القيام به .لديك جدول زمني ولمحة عامة عن الخطوات واألنشطة التي يجب القيام بها .لذا فإن خطة العمل الجيدة مهمة للغاية

ستتعلم في هذه الوحدة كيفية استخدام خطة العمل لتقييم التقدم المحرز في مشروعك .

الكن لا يسير كل شيء دائماً وفقًا للخطة ، لا سيما إذا كنت لا تزال في البداية ولديك القليل من الخبرة. لهذا السبب من المهم أن تظل مرنًا وتتعلم من التجربة و ال تفقد الشجاعة .

سوف تتعلم كيفية القيام بذلك في الجزء الثاني من هذه الوحدة .

ثم ستتعرف على ثلاثة أمثلة من رواد الأعمال الذين لم يسمحوا للفشل أن يثنيهم عن مسارهم .وفي النهاية أصبح هؤلاء الأشخاص الثلاثة ناجحين للغاية .

يدور الجزء الأخير من هذه الوحدة حول كيفية حماية البيانات الشخصية والأجهزة والمحتوى الرقمي. تعد حماية البيانات الشخصية والأجهزة والمحتوى الرقمي أمرًا بالغ الأهمية لاستمرارية المشاريع و لأمان أصحابها.

### <span id="page-5-0"></span>**كيف تراقب عملك األخضر**

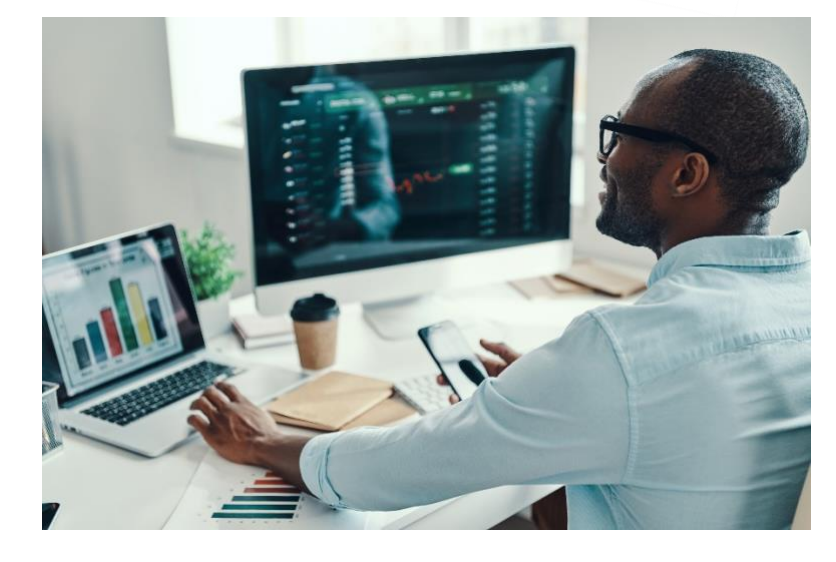

#### <span id="page-5-1"></span>**الصورة رقم***2* **:مراقبة األعمال**

لرصد التقدم المحرز في مشروعك ، من الأفضل استخدام ورقة المراقبة يمكنك بسهولة إنشاء هذا كجدول بيانات إكسل باستخدام الأعمدة التالية :

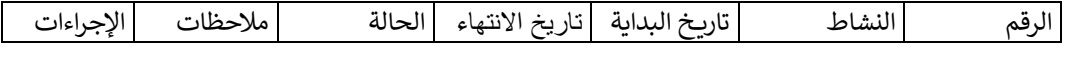

يمكنك أيضًا تنزيل ورقة المراقبة من هنا

من المهم أن يتم إدخال جميع الخطوات الضرورية لنجاح مشروعك في عمود "النشاط ."إذا كنت قد أنشأت بالفعل خطة عمل ، فيمكنك ببساطة نقل هذه الخطوات من هناك إلى ورقة المراقبة .

هناك بعض النقاط التي يجب وضعها في االعتبار :

.1 حدد المعالم الرئيسية

- .2 فكر في الخطوات الضرورية للوصول إلى هذه المعالم .
- في لغة المشروع ، تسمى هذه الخطوات حزم العمل packages work .

#### <span id="page-6-0"></span>**المعالم الرئيسية**

يمثل المعلم الرئيسي جز ًءا من المسار .يمكنك أن ترى أنك قد أكملت بالفعل أحد األقسام .نفس الشيئ هناعندما تبدأ مشرو ًعا صديقًا للبيئة،هناك بالتأكيد عدة معالم على طريق االفتتاح

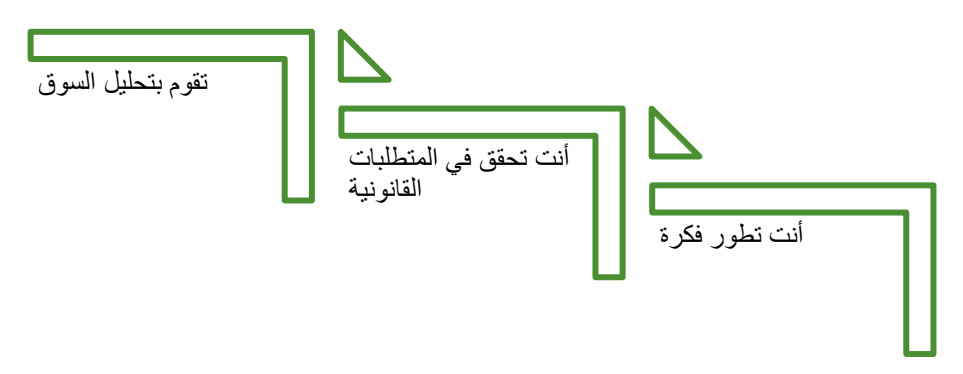

وما إلى ذلك وهلم جرا ...

مع كل نقطة من هذه النقاط ، تكون قد تجاوزت معلمًا هامًا .

<span id="page-6-1"></span>**حزم العمل** 

تسمى الخطوات الفردية الالزمة للوصول إلى معلم رئيسي حزم العمل

على سبيل المثال ، للبحث في المتطلبات القانونية معلم

- تقوم بزيارة خدمات االستشارة العامة المختلفة
	- أنت تبحث في اإلنترنت عن المعلومات
- تتواصل مع األصدقاء والمعارف الذين لديهم خبرة

وما إلى ذلك وهلم جرا ...

تمثل كل نقطة من هذه النقاط حزمة عمل

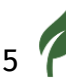

التمرين ١

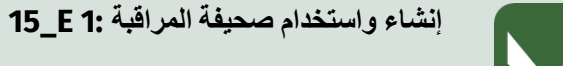

**افتح برنامج كتابة أو برنامج جداول بيانات أو خذ ورقة .اكتب رقم الوحدة ورقم هذا التمرين في رأس الصفحة.** 

من خالل هذا التمرين ، يمكنك التعرف على المراقبة أثناء إنشاء ورقة مراقبة ألعمالك الخضراء

**١ـ ورقة مراقبة** 

يمكنك تنزيل ورقة المراقبة من موقع المشروع على الويب أو إنشائها بنفسك في وتسمية األعمدة كما يلي

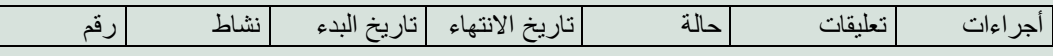

#### **٢ـ أدخل معالمك الرئيسية في ورقة المراقبة**

انظر إلى خطة عملك من الوحدة التاسعة . هل حددت "المعالم" هناك ؟ أدخل هذه المعالم في ورقة المراقبة في عمود "النشاط ."في العمود الموجود على اليسار ، أدخل الرقم .ابدأ بـ 1 .ثم يبدو هذا كما يلي ، على سبيل المثال

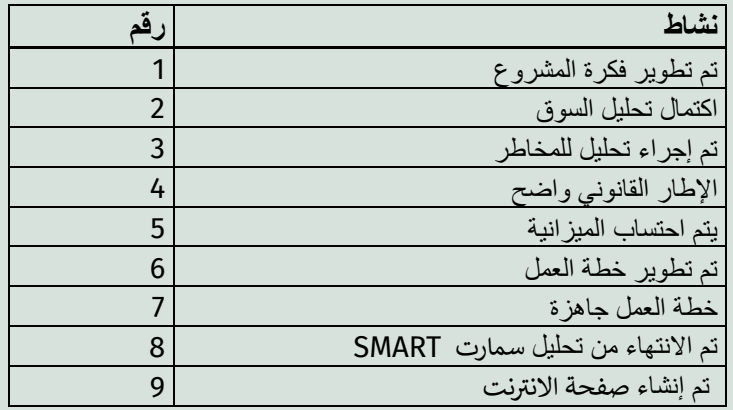

يتم دائمًا صياغة المعلم الرئيسي كما لو كان قد انتهى بالفعل .

في حال لم تقم بإنشاء خطة عمل

انتقل إلى الوحدة التاسعة واتبع التعليمات .مع خطة العمل هذه يمكنك المتابعة بسهولة .فكر في المعالم الضرورية لعملك .أدخلها واحدة تلوالأخرى في عمود النشاط .

#### **٣ـ أدخل حزم العمل في ورقة المراقبة الخاصة بك .**

أدخل حزم العمل في ورقة المراقبة الخاصة بك

لكل معلم رئيسي ، ضع في اعتبارك أي من الخطوات الفرعية ، التي تسمى أيضًا "حزم العمل "، ضرورية وأدخلها واحدة تلو الأخرى أسفل المعلم الرئيسي .للقيام بذلك ، أدخل عددًا مطابقًا من الأسطر الجديدة

"مثال :إنشاء صفحة رئيسية هو "معلم

هناك عدة حزم عمل ضرورية لهذا ، على سبيل المثال:

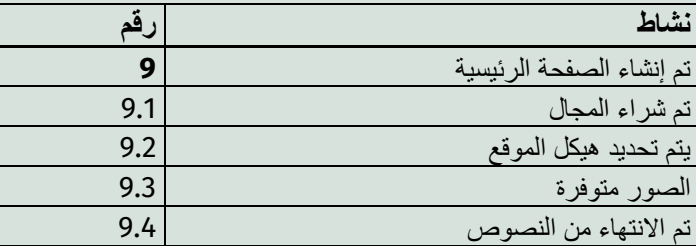

قم بترقيم حزم العمل بأرقام فرعية ، كما في المثال 9.1 وهكذا .مثل فصول في كتاب .في بعض األحيان يتعين عليك تقسيم حزم العمل بشكل أكثر دقة ، على سبيل المثال

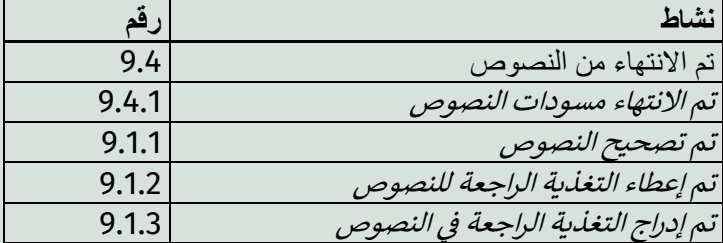

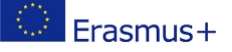

أدخل عددًا مطابقًا من الأسطر الجديدة أسفل حزمة العمل .قم بترقيم كل من هذه الإجراءات برقم فرعي ، على سبيل المثال 9.4.1 ، وما إلى ذلك

كلما سردت الإجراءات بشكل أكثر تفصيلاً ، زادت دقة تقييمك لما تم إنجازه بالفعل وما الذي لا يزال يتعين عليك القيام به .فكر في هذه القائمة كقائمة تسوق :كتذكير بعدم نسيان أي شيء .باإلضافة إلى ذلك ، ستساعدك هذه االعتبارات على تقدير الوقت المطلوب بشكل أكثر واقعية .

**٤ـ حدد تاريخ البدء وتاريخ االنتهاء** 

في العمودين التاليين من ورقة المراقبة ، أدخل تاريخ بدء النشاط وانتهائه .كن واقعيا قدر اإلمكان .غالبًا ما تعتمد الأنشطة على بعضها البعض .على سبيل المثال ، لا يمكنك التواصل مع الرعاة أو وكالات التمويل إلا بعد أن يكون لديك خطة عمل .إذا تأخرت خطة العمل ، فسيتم أيضًا تأخير جميع الأنشطة اللاحقة

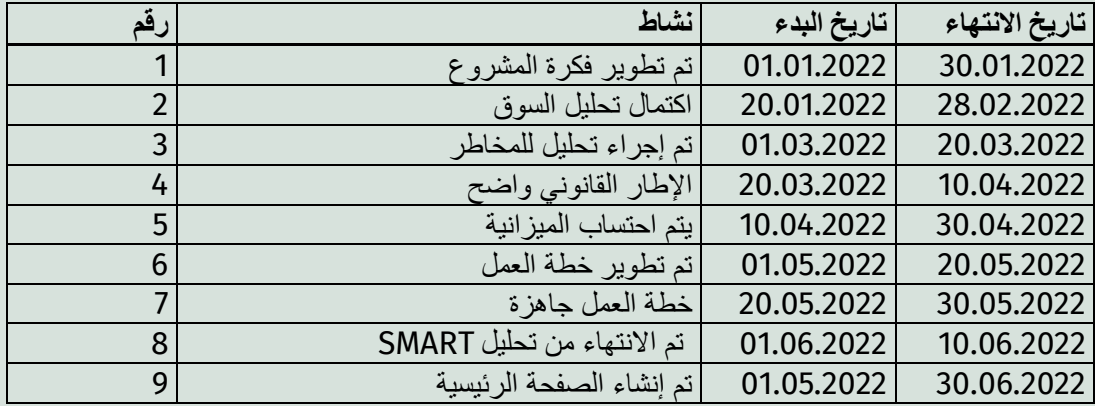

أحيانًا يكون من المنطقي العمل على عدة معالم في نفس الوقت .على سبيل المثال ، يمكنك استخدام نصوص أو رسومات من خطة عملك لصفحتك الرئيسية في نفس الوقت .في المثال أعاله ، ترى نفس تاريخ البدء .

في مثالنا ، ترى تاريخي البدء واالنتهاء للمعالم الفردية .أدخل تاريخ البدء واالنتهاء لكل حزمة عمل ونشاط في ور قة المر اقبة الخاصة بك .إذا قمت بتحديد مدة الأنشطة الفردية ، يمكنك أيضًا تقدير ٍ مدة الحدث الرئيسي المرتبط بشكل أفضل .يغطي المعلم الرئيسي دائمًا المدة الكاملة لحزم العمل الفردية والأنشطة أدناه .هذا يعني أنها تبدأ بتاريخ البدء ويجب أن تكتمل بحلول تاريخ االنتهاء ، وإال فسيتم تأخير إكمال الحدث الرئيسي .

#### **٥ـ استخدام ورقة المراقبة**

ورقة المراقبة الخاصة بك جاهزة اآلن .اآلن لديك خطة يمكنك استخدامها كنظرة عامة .حدد أوقاتًا منتظمة على سبيل المثال ، مرة واحدة في نهاية الأسبوع أو كل١٤ يومًا ، لكيتأخذ ورقة المراقبة و تتحقق مما إذا .كنت ال تزال ضمن الوقت المقدر

للقيام بذلك ، استخدم عمود "الحالة ."هنا يمكنك إدخال مدى اكتمال المهام .

على سبيل المثال : تم إكمال الربع أو النصف أو ثالثة أرباع المهمة أو تم إنجاز المهمة كاملة.

في عمود " الملاحظات " يمكنك تدوين الإضافات المهمة أو الأشياء التي ظهرت ولا يجب أن تنساها .

إذا رأيت أن المهمة لن تكتمل في الوقت المتوقع ، فاستخدم عمود "اإلجراءات "لتكتب بالكلمات الرئيسية كيف ستتعامل معها .

انظر إلى ورقة المراقبة على أنها رفيقة الدرب في عملية اإلنجاز. يمكنك إضافة حزم عمل جديدة في أي وقت أو تغيير التاريخ لمواءمتها مع الظروف . عند االنتهاء من التمرين ، قم بتسمية المستند الرقمي الخاص بك برقم هذا التمرين ، واحفظه في مجلد الوحدة الخامسة عشر.

إذا قمت بالتمرين على الورق ، فالتقط صو ًرا قابلة للقراءة واحتفظ بها .

# $\overset{\circ}{\mathsf{D}}$ iGREEN  $'$

#### <span id="page-11-0"></span>**أدوات عبر اإلنترنت إلدارة المشاريع ومراقبة التقدم**

يمكنك العثور على الكثير من الأدوات للتنزيل أو الاستخدام عبر الإنترنت على شبكة الإنترنت

**أدوات مجانية :** 

<https://todoist.com/templates>

<https://www.ganttexcel.com/download-link-gcpc/>

https://templates.office.com/en-US/Search/results؟query=gantt+chart

**أدوات للشراء :** 

https://app.asana.com

<https://www.smartsheet.com/s/project-tools>

<https://monday.com/lang/>

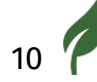

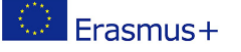

# $\overset{\circ}{\mathsf{D}}$ iGREEN

### <span id="page-12-0"></span>**كيف يمكن للفشل أن يؤدي إلى إنجازات قيمة**

في هذا الفصل ، سوف تتعرف على طريقتين يمكنك من خاللهما التعلم من النكسات والفشل في النهاية سترى أن الفشل ال يجب أن يكون نهاية فكرة العمل ، على العكس من ذلك ، سوف تكتشف كيف حققت الشخصيات الشهيرة نجاحًا كبيرًا على وجه التحديد بسبب الفشل .

### <span id="page-12-1"></span>**طريقة األسئلة الخمسة لتحليل المشاكل أو تحليل األسباب الجذرية**

غالبًا ما تستخدم هذه الطريقة لتحليل مشكلة أو خطأ .النهج هو االستمرار في التساؤل "لماذا؟ "حتى تصل إلى السبب الجذري .من المهم أيضًا العثور على سبب يمكنك من خلاله التأثير على نفسك من أجل منع المشاكل أو الأخطاء المستقبلية .

هذه هي الخطوات :

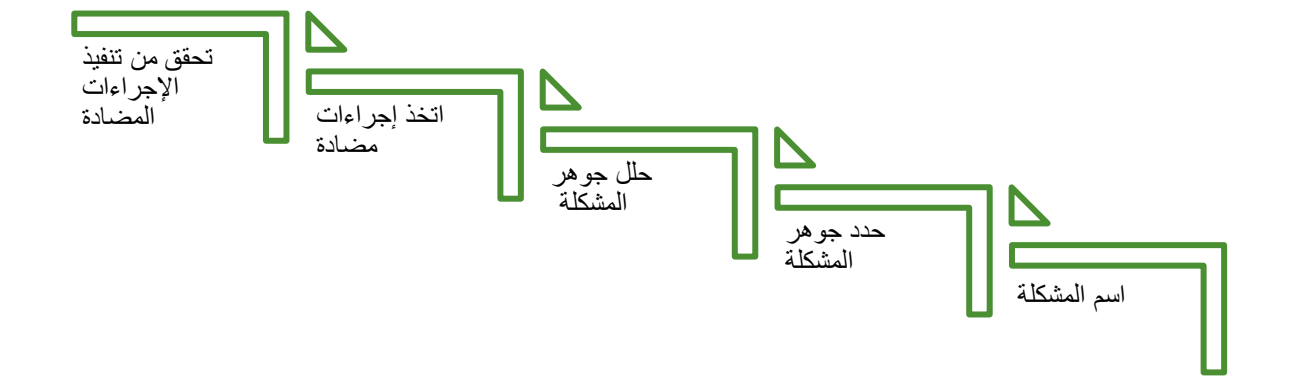

<span id="page-13-0"></span>على النحو التالي :

**ابدأ بتسمية المشكلة** ما هي المشكلة او الخطأ؟ قلها بكلمات بسيطة ، على سبيل المثال : " لم أحصل على التفويض "

**حدد جوهر المشكلة** 

اطرح السؤال "لماذا ."ابحث عن إجابة واسأل "لماذا "مرة أخرى .استمر في السؤال حتى تجد السبب الجذري. يمكن أن تكرر العملية مرتين أو سبع مرات ، اعتمادًا على مدى تعقيد المشكلة . . ال يجب أخذ الرقم ٥ في اسم الطريقة حرفياً

كيف يمكنك التأكد بأنك قد توصلت إلى جوهر المشكلة ؟

عندما يشير الجواب على السؤال لماذا إلى عملية معيبة أو مفقودة . هذه إشارة إلى أنه يمكن تحسين شيء ما .

<span id="page-14-0"></span>**مثال على طريقة األسئلة الخمسة لتحليل المشاكل أو طريقة تحليل األسباب الجذرية .** 

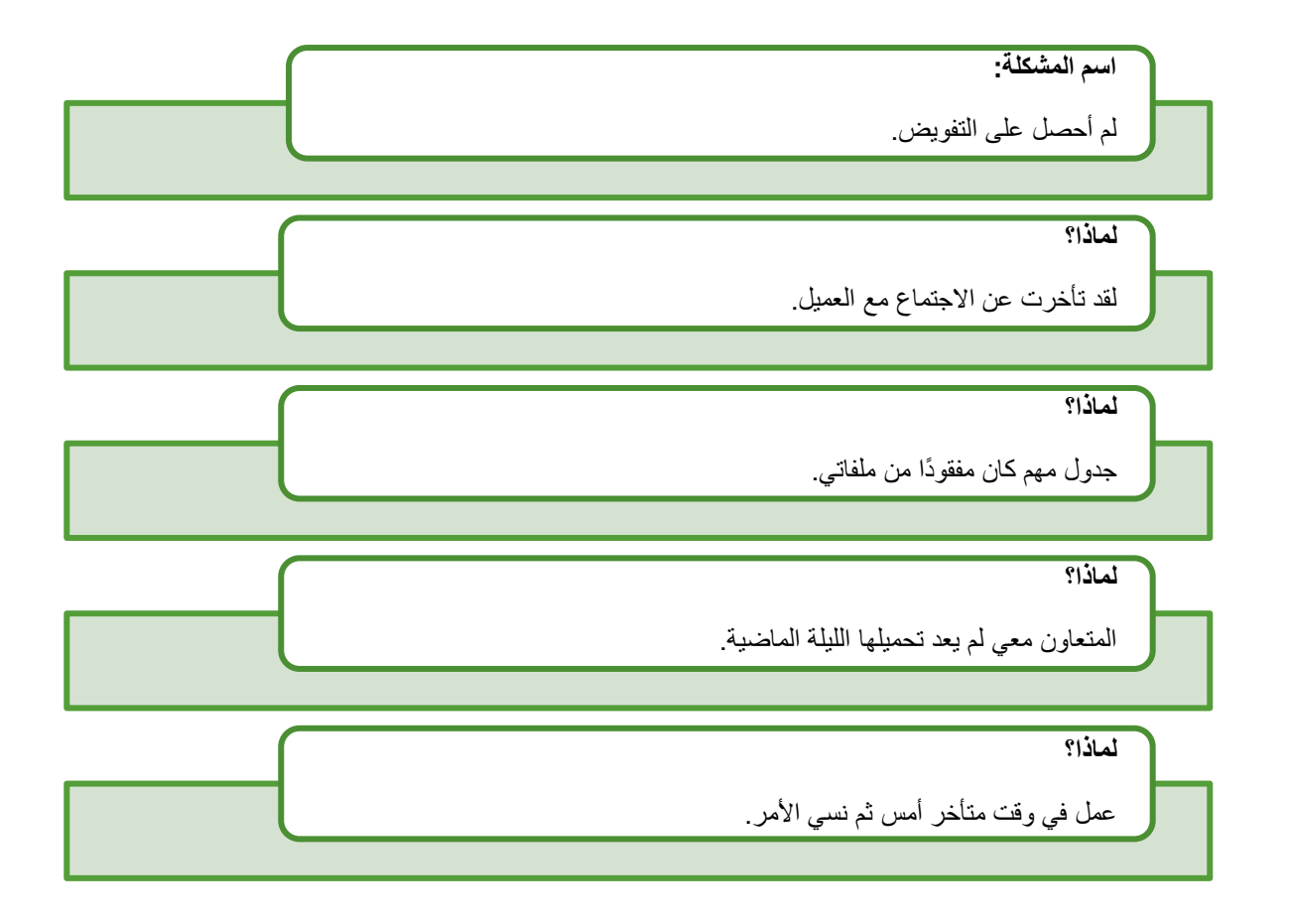

لذلك ، في مثالنا أيضًا ، سبب المشكلة هو عملية خاطئة .

يمكنك التحقق من ذلك من خالل صياغة التأثير بعبارة إذا الشرطية ...... فإن إذا لم يعمل الموظف لفترة طويلة ، فإن الجدول موجودًا هناك . عندما تجد جوهر المشكلة ، يمكنك االستمرار في التعامل معها.

#### <span id="page-15-0"></span>**المشكلة األساسية**

اجب على هذهالأسئلة :

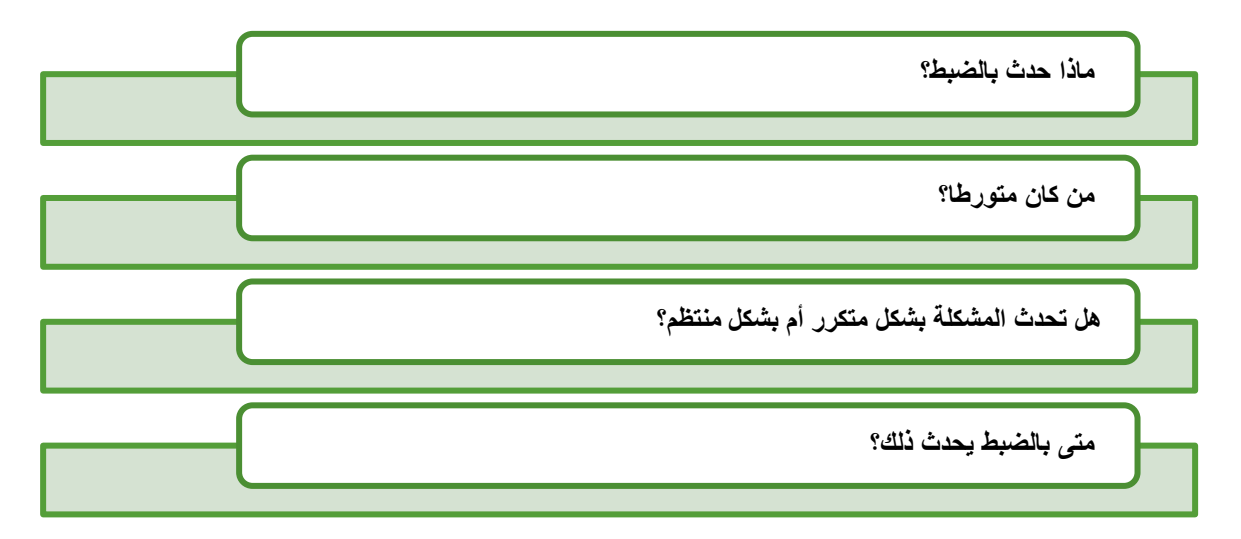

دعونا نحلل المشكلة الأساسية في مثالنا :

**ما حدث بالضبط** : لم يقم المتعاون بتحميل القائمة لأنه كان مثقلًا. **من كان متورطا؟**  هو وأنا ، ألنه يبدو أنني أوكلت إليه الكثير من المهام. بالإضافة إلى ذلك ، فقدّ اعتمدت عليه وفحصت شيئًا مهمًا بعد فوات الأوان. أيضا ، لقد وظفته . **هل تحدث المشكلة بشكل متكرر أم بشكل منتظم؟**  نعم ، يعمل ساعات إضافية في كثير من األحيان. **متى بالضبط يحدث ذلك؟**  في الغالب خلل المواعيد النهائية .

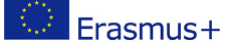

#### <span id="page-16-0"></span>**اتخذ إجراءات مضادة**

اآلن بعد أن وجدت المشكلة الحقيقية وقمت بتحليلها ، يمكنك اتخاذ اإلجراءات المضادة المناسبة .يمكنك اآلن اتخاذ إجراء في اتجاهين:

ما الذي يجب فعله بشكل عاجل لمعالجة المشكلة؟

هذا يتعلق بالمشكلة الأصلية ، لذا في مثالنا :ما الذي يمكنك فعله للحصول علىالتفويض بعد كل شيء أو لتعويض نقص الدخل؟

ما الذي يمكن القيام به لمنع حدوث شيء مماثل مرة أخرى في المستقبل ؟

هنا يمكنك التفكير في عدة اتجاهات مختلفة ، في مثالنا يجب أن تفكر الإدارة في الاتجاهات التالية :

- إدارة أفضل للوقت
- تواصل أفضل مع الموظف
	- اعفاء الموظف
	- وما إلى ذلك وهلم جرا

#### **مهم**

حدد المواعيد النهائية والأشخاص المسؤولين عن جميع الإجراءات التي تضعها هنا لضمان تحقيقها .

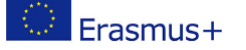

#### <span id="page-17-0"></span>**تحقق من تنفيذ اإلجراءات المضادة**

استخدم هذه الأسئلة أو أسئلة مشابهة للتحقق من نجاح إجراءاتك المضادة :

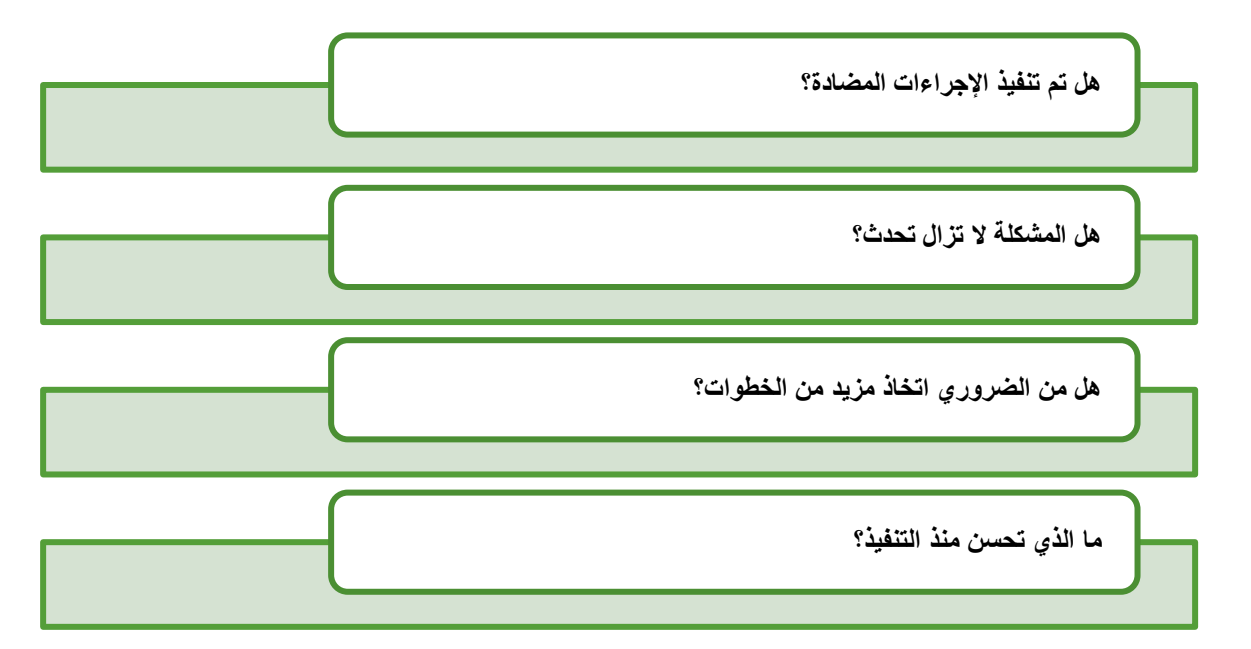

إذا الحظت أن اإلجراءات المضادة لم يتم تنفيذها أو أنها ال تعمل ، يمكنك االستمرار في تحليل المشكلة باستخدام طريقة الأسئلة الخمسة.

#### **خريطة ذهنية**

 .تسمح هذه الطريقة بالتخيل اإلبداعي للمشكلة وأسبابها .المشكلة مركزية في منتصف الخريطة الذهنية تمثل الأشعة المنبعثة من المركز المجالات المهمة لشركتك .

يمكن أن تكون هذه ، على سبيل المثال :

الموظفين ، المنظمة ، المالية ، الموارد ، العرض ، العمالء .......

يمكن أن تتفرع هذه المناطق مرة أخرى لتسمية العوامل المؤثرة الفردية بشكل أكثر دقة .بهذه الطريقة ، يمكنك تحديد الأسباب المحتملة للمشكلة بشكل منهجي .

# $\overset{{\scriptscriptstyle \mathrm{GO}}\ {\scriptscriptstyle 4}}{\mathrm{D}}$ iGREEN $\overline{\mathcal{V}}$

تمرين٣

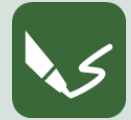

#### **3 E\_15 M : أنشئ خريطة ذهنية**

**افتح برنامج كتابة أو خذ ورقة .اكتب رقم الوحدة ورقم هذا التمرين في رأس الصفحة .** 

خذ ورقة قياسها على الأقل A4 أو لوح ورقي .

اكتب مشكلتك فيالمنتصف وقم بتحديدها بإطار. فكر في قطاعات شركتك التي سوف تتأثر بالمشكلة و ارسمها بحيث تتموضع على شكل أفرع عن المشكلة الموجودة في المركز . إلظهار عوامل التأثير الفردية نقوم برسمها كأفرع من القطاعات كما في الشكل التالي.

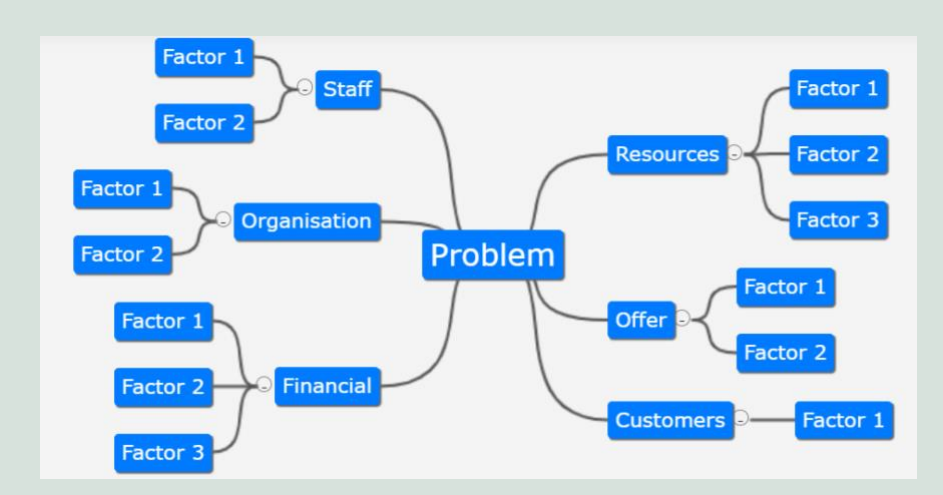

<span id="page-18-0"></span>**الصورة رقم***3* **: خريطة ذهنية ، طورت بمساعدة "** *online-map-mind* **"**

#### **مزيد من اإلجراءات**

عندما تعثر على سبب المشكلة ، قم بتعيين اإلجراءات المضادة كما هو موضح من قبل وتحقق منها .يمكنك أيضًا إنشاء خريطة ذهنية لتطوير الإجراءات المضادة .

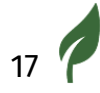

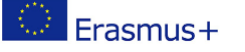

#### **GO 4 DIGREEN?**

عند الانتهاء من التمرين ، قم بتسمية المستند الرقمي الخاص بك برقم هذا التمرين وحفظه في مجلد الوحدة ١٥. إذا قمت بالتمرين على الورق ، فالتقط صو ًرا قابلة للقراءة واحتفظ بها .

**الخرائط الذهنية متاحة مجانًا على الويب للعمل عبر اإلنترنت :** 

[https: // mind-map-online .de /](https://mind-map-online.de/)

https://gitmind.com/

<http://www.edrawsoft.com/>

<https://coggle.it/>

http://www.xmind.net/

http://www.mural.co/

### <span id="page-19-0"></span>**أمثلة على اإلخفاقات المؤقتة التي أدت إلى إنجازات قيمة**

إذا كانت لديك انتكاسة وتفكر في االستسالم ، عليك تذكر هذه القصص الحقيقية :

تدور هذه القصص حول أشخاص مشهورين .

كل واحد منهم كان أو لا يزال رائدا في مجاله .ربما كان أيضًا سابقاً عصره بمراحل.

على أي حال ، لقد تعلم الثالثة منهم دروسهم وأصبحوا ناجحين للغاية .

**قيل لوالت ديزني إنه يفتقر إلى اإلبداع .** 

أحد أكثر العباقرة إبداعًا في القرن العشرين . طرد من إحدى الصحف مرةً لأنه يفتقر إلى الإبداع حسب رأيهم . في محاولة لالستمرار و المثابرة أنشأ ديزني أول شركة رسوم متحركة له و التي كانت تسمى Films Gram-O-Laugh . قام بجني ١٥٠٠٠ دوالر من الشركة و لكنه اضطر في النهاية إلى إغالق Films Gram-O-Laugh بعد إغالق شريك توزيع مهم له . وجد ديزني المحبط و المفلس طريقه إلى هوليوود وواجه المزيد من االنتقادات والفشل حتى أخذت أخيرا أولى أفلامه الكلاسيكية في الارتفاع بشعبيتها.

**شاهد بيلغيتس شركته األولى تنهار .**  يعد بيل جيتس الآن واحدًا من أغنى الأفراد في العالم ، لكنه لم يكسب ثروته في خط مستقيم لتحقيق النجاح. دخل بيل غيتس عالم ريادة الأعمال مع شركة تدعى دخل إلى المشهد الريادي مع شركة تدعى Data-O-Traf والتي تهدف إلى معالجة وتحليل البيانات من شرائط المرور (فكر في الأمر كنسخة مبكرة من البيانات الضخمة ) حاول بيع الفكرة جنبًا إلى جنب مع شريكه في العمل ، بول [ألين](https://www.entrepreneur.com/topic/paul-allen) ، لكن المنتج بالكاد نجح . لقد كانت كارثة كاملة .ومع ذلك ، فإن الفشل لم يمنع جيتس من استكشاف فرص جديدة ، وبعد بضع سنوات ، ابتكر أول منتج له من مايكروسوفت وصاغ طريقًا جديدًا للنجاح .

**تم طرد ستيف جوبز من شركته الخاصة .** 

ستيف جوبز رجل أعمال مثير للإعجاب بسبب ابتكاراته التي لا حدود لها ، ولكن أيضًا بسبب عودته المؤكدة من فشل لا يمكن إصلاحه تقريبًا .حقق جوبز النجاح في العشرينات من عمره عندما أصبحت [آبل](https://www.entrepreneur.com/topic/apple) إمبراطورية ضخمة ، ولكن عندما كان في الثالثين من عمره ، قرر مجلس إدارة شركة آبل عزله .

#### **GO 4** DIGREEN

#### تمرين 4

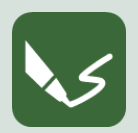

**4 E\_15 M : التعلم من إخفاقات رواد األعمال الناجحين**

**افتح برنامج كتابة أو خذ ورقة .اكتب رقم الوحدة ورقم هذا التمرين في رأس الصفحة.** 

ماذا يمكنك أن تتعلم من إخفاقات رواد الأعمال الناجحين؟ هل يمتلك رواد الأعمال هؤلاء شيئًا مشتركًا ، على سبيل المثال بعض الكفاءات أو الموارد أو قوة الإرادة أو القيم أو ما شابه ذلك التي ساعدتهم على الوقوف والمحاولة مرة أخرى؟

اكتب لكل سؤال صفحة واحدة من قياس 4A :

- **.1 ابحث في اإلنترنت عن مزيد من المعلومات عن هذه القصص الثالث**  قم بتجميع المعلومات التي وجدتها لتاريخ هؤلاء الأشخاص الثلاثة المشهورين .
- **.2 ابحث عن ثالثة أمثلة أخرى على األقل للفشل الذي أدى إلى النجاح**  تجد الكثير من القصص المتشابهة في الشبكة ، إذا أدخلت على سبيل المثال الكلمات الرئيسية "فشل الشخصيات البارزة "في محرك البحث . ابحث عن ثلاث قصص أخرى على الأقل وأضفها .
	- **.3 ما هي عوامل النجاح التي يمكنك تحديدها في هذه القصص؟**

هل يمكنك تحديد عوامل النجاح الخاصة التي يشترك فيها هؤلاء الأشخاص؟ قم بتسمية 5 عوامل نجاح على الأقل و قم بوصفها.

ضعها في سياق عملك الخاص :ما هي أهم عوامل النجاح؟ اشرح عامل النجاح الذي تجده األكثر أهمية والأقل أهمية بالنسبة لعملك .

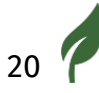

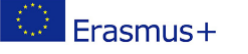

**4( ماذا يمكنك أن تتعلم من هذه القصص؟**

فكر اآلن في قدراتك الخاصة .أي منهم يمكنك استخدامه للتعامل مع الفشل؟ قم بتسمية خمسة من قدراتك على الأقل و صِفْ بالتفصيل كيف يمكنك استخدامها .

عند االنتهاء من التمرين ، قم بتسمية المستند الرقمي الخاص بك برقم هذا التمرين وحفظه في مجلد في الوحدة ١٥ .

إذا قمت بالتمرين على الورق ، فالتقط صو ًرا قابلة للقراءة واحتفظ بها .

### <span id="page-23-0"></span>**كيفية حماية البيانات الشخصية واألجهزة والمحتوى الرقمي**

تعد حماية البيانات الشخصية والأجهزة والمحتوى الرقمي أمرًا بالغ الأهمية لاستمرارية الأعمال وأمن رواد األعمال .هناك العديد من المخاطر المرتبطة بأمن البيانات والمحتوى وأمان الجهاز .المخاطر معقدة للغاية وتتغير بسرعة ، لذا فإن الوعي المستمر مطلوب .تتراوح هذه المخاطر من تلف األجهزة أو تعطلها إلى القرصنة الجسيمة للحسابات وتدمير المحتوى الرقمي ، فضالً عن سرقة المعلومات المهمة والحساسة القيمة .

<span id="page-23-1"></span>.1 **تأمين حساباتك**

يجب على الجميع استخدام مدير كلمات المرور إلنشاء وتذكر كلمات مرور فريدة ومعقدة لكل حساب .هذا هو الشيء الوحيد الأكثر أهمية الذي يمكن للأفراد القيام به اليوم للحفاظ على خصوصيتهم وأمنهم .قد يبدو من الصعب إعداد برامج إدارة كلمات المرور ، ولكن بمجرد التثبيت ، يمكنك تصفح اإلنترنت كالمعتاد .يقوم مدير كلمات المرور بتخزين كلمات المرور الخاصة بك عند تسجيل الدخول إلى الحسابات ويقترح تغيير كلمات المرور الضعيفة أو المكررة .ينتهي بك الأمر بالحصول على كلمات مرور جديدة لغالبية حساباتك في غضون أسابيع قليلة .

يمكن للمستخدمين اختيار أحد برامج مدير كلمات المرور من بين عدة خيارات.

- توفر بعض متصفحات اإلنترنت مثل Edge Microsoft ، Chrome Google، ميزات إدارة كلمات المرور وتحافظ على أمان كلمة المرور
- Google password manager أيضًا أداة مفيدة لاستخدام كلمات مرور قوية لجميع الحسابات عبر اإلنترنت
	- هناك أي ًضا مجموعة متنوعة من برامج سطح المكتب لتخزين كلمات المرور الخاصة بك .ومن األمثلة على أدوات سطح المكتب وغير المتصلة بالإنترنت Bitwarden. ، 1Password ، DashLine

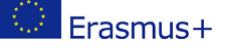

● توفر بعض برامج أمان الكمبيوتر وبرامج مكافحة الفيروسات أيضًا ميزة إدارة كلمات المرور ، على سبيل خدمة )Norton Password Manager ) مجاني ) Aviras Password Manager المثال

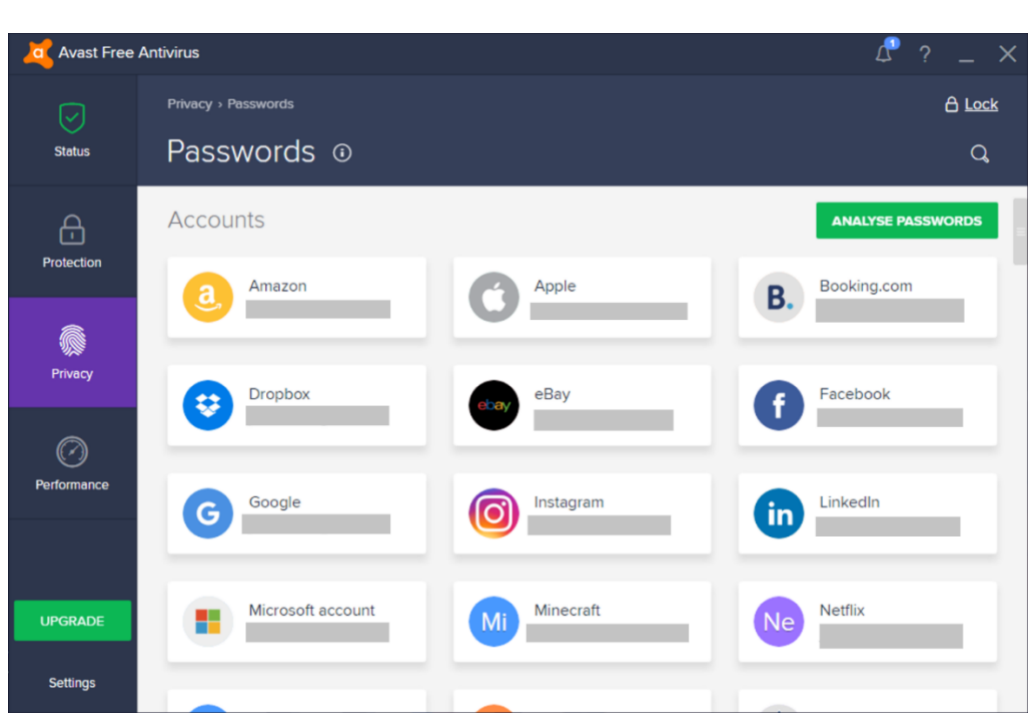

<span id="page-24-1"></span>**الصورة رقم***4* **: مثال على مدير كلمات المرور/ لقطة للشاشة** 

#### <span id="page-24-0"></span>.2 **استخدم كلمات مرور قوية**

مدفوعة (

يعد استخدام كلمات مرور قوية أمًرا ضروريًا لمنع هجمات العمياء على الحسابات .أفضل ممارسة هي استخدام كلمة مرور طويلة بأحرف مختلطة أحرف كبيرة وصغيرة ، باإلضافة إلى أرقام ورموز . تجنب استخدام البدائل الشائعة ، باإلضافة إلى مسارات لوحة المفاتيح التي ال تنسى .

قد توفر بعض نماذج التسجيل خيارًا لإنشاء كلمة مرور قوية تلقائيًا ، ولكن هناك أيضًا الكثير من الحلول عبر الإنترنت التي توفر إنشاءًا تلقائيًا لكلمات مرور عشوائية قوية وفريدة من نوعها . ومن الأمثلة على هذه F-Secure أو [Random Password Generator by Avast](https://www.avast.com/random-password-generator#pc) : الحلول

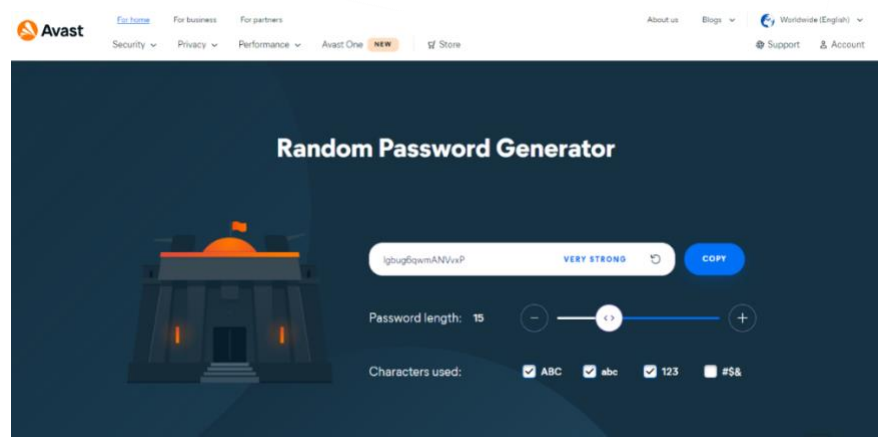

<span id="page-25-1"></span>**الصورة رقم***5* **: مثال على مولد كلمات المرور العشوائية / لقطة للشاشة** 

#### <span id="page-25-0"></span>.3 **المصادقة على مرحلتين**

المصادقة المكونة من خطوتين هي طريقة جيدة أخرى لتأمين حساباتك .هذا الخيار متاح للعديد من الخدمات عبر اإلنترنت .

تتطلب المصادقة المكونة من خطوتين ، كما يوحي االسم ، خطوتين :إدخال كلمة المرور الخاصة بك وإدخال رقم يمكنك أنت فقط الوصول إليه .الخطوة الأولى ، على سبيل المثال ، هي تسجيل الدخول إلى حساب Microsoft باستخدام تسجيل الدخول وكلمة المرور .في الخطوة الثانية ، يوفر لك حساب Microsoft رمزًا مؤقتًا من خلال رسالة نصية أو والأفضل من ذلك ، تطبيقًا مثل <u>Authenticator</u> والذي تستخدمه لتسجيل الدخول .

<span id="page-25-2"></span>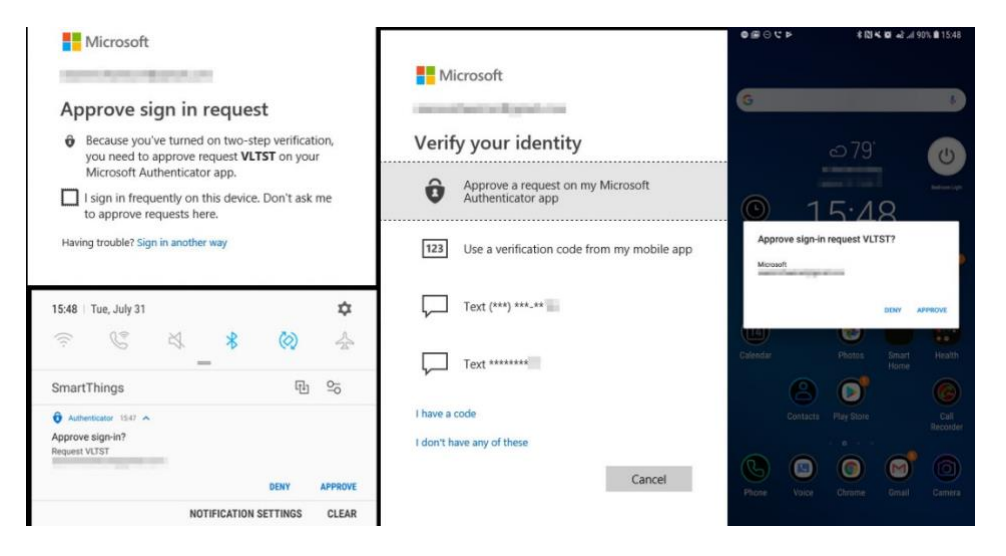

**الصورة رقم***6* **: مثال على المصادقة ذات المرحلتين** 

<span id="page-26-0"></span>.4**حماية تصفح الويب الخاص بك** 

تراقب الشركات والمواقع اإللكترونية كل ما تفعله على اإلنترنت. يجمع كل إعالن و كل شبكة تواصل اجتماعي وكل موقع ويب معلومات عن موقعك وسلوك تصفح اإلنترنت وعوامل أخر ى . المعلومات التي تم جمعها تكشف أشياء كثيرةعنك.

هناك ثلاثة احتمالات لتقلبل هذا الأمر :

- .1 .يمكنك استخدام **البرنامج المساعد للمتصفح** الذي يمنع اإلعالنات والبيانات التي يجمعونها من العرض تمنع بعض هذه الإضافات أيضًا استخدام البرامج الضارة في متصفحك وتوفر خيارًا سهلاً لإيقاف تشغيل حظر الإعلانات إذا كنت ترغب في دعم مواقع الويب الآمنة .
- 2. . من الجيد أيضًا استخدام ا**متداد HTTPS extension** عندما يدعم أحد المواقع HTTPS فإنه يعيد توجيهك تلقائيًا إلى اإلصدار اآلمن ، مما يجعل المهمة مستحيلة على المهاجم - حتى إذا كنت تستخدم شبكة انترنت عامة في مقهى أو محطة قطار أو في فندق .
- .3 إذا كنت تتصل غالبًا بشبكة واي فاي عامة ، فإن (network private virtual (**VPN** شبكة افتراضية خاصة هي طريقة أخرى لحماية خصوصيتك عبر اإلنترنت ، ألنها توفر نو ًعا آخر من الحماية عندما لا يكون HTTPS متاحًا . من الممكن أن يوفر مزود الخدمة الخاص بك أيضًا درجة من الخصوصية ويساعد في تقليل التتبع بناءً على عنوان IP الخاص بك . ومع ذلك سوف يتم إعادة توجيه كل نشاطاتك عبر االنترنت عبر خوادم مزود VPN .

#### <span id="page-27-0"></span>.5**قم بتحديث البرنامج ونظام التشغيل لديك**

قد توفر تحديثات البرامج وظائف جديدة أو محسّنة ، إلى جانب تحسينات الأمان ، فضلاً عن إمكانية التشغيل البيني المحسّن مع الأجهزة أو التطبيقات الأخرى .يمكنهم أيضًا تحسين استقرار برنامجك والقضاء على الوظائف القديمة .تهدف كل هذه التغييرات إلى تحسين تجربة المستخدم .على الرغم من أن تذكيرات التحديث المستمرة قد تكون محبطة ، خاصة إذا كان لديك عدد من البرامج المختلفة ، فإنها يمكن أن تحسن تجربتك الكلية وتضمن حصولك على أقصى استفادة من التكنولوجيا الخاصة بك .بينما تتطلب بعض برامج الكمبيوتر .منك الموافقة يدويًا على التحديثات وتثبيتها ، قد تكون ترقية البرامج على الأجهزة المحمولة أبسط بكثير .يمكنك تمكين التحديث التلقائي لتحديث تطبيقات الهاتف المحمول الخاصة بك

#### <span id="page-27-1"></span>.6**ال تستخدم برامج غير قانونية أو قرصنة**

ينتهك استخدام البرامج المقرصنة قانون حقوق الطبع والنشر للبرامج ويشكل مخاطر أمنية خطيرة .يمكن أن يؤدي إلى إتالف الكمبيوتر ويمكن إتالف وسرقة جميع البيانات والمعلومات الموجودة عليه .هذا أمر خطير بشكل خاص بالنسبة للبيانات الحساسة مثل المعلومات الشخصية والبيانات المالية وأرقام البطاقات المصرفية والحسابات المصرفية عبر اإلنترنت وما إلى ذلك .باإلضافة إلى ذلك ال يمكن تحديث النسخة المقرصنة

#### <span id="page-27-2"></span>.7 **تقييد المعلومات المشتركة عبر اإلنترنت**

ال تشارك الكثير من المعلومات على وسائل التواصل االجتماعي .قد يؤدي اإلفراط في المشاركة على Instagram و Twitter و Facebook إلى تسهيل حصول المتسللين على معلومات التعريف ، مما يسمح لهم بسرقة هويتك أو الوصول إلى معلوماتك المصرفية .تجاهل مناطق "نبذة عني "في ملفات تعريف ، الوسائط االجتماعية الخاصة بك لحماية إخفاء هويتك على اإلنترنت .ال تحتاج إلى تقديم سنة أو مكان والدتك مما قد يجعلك هدفًا أسهل لسرقة الهوية .تحقق من خيارات الخصوصية المتنوعة أيضًا .قد ترغب في تقييد من يمكنه رؤية منشوراتك على من قمت بدعوتهم مباشرة .

#### GO 4 **DIGREEN**

#### <span id="page-28-0"></span>.8**تأمين األجهزة المحمولة الخاصة بك**

أصبحت الهواتف الذكية جز ًءا أساسيًا من الحياة الرقمية التي تشمل قراءة الويب والتحقق من رسائل البريد الإلكتروني ومشاهدة الأفلام . لهذا السبب من المهم حماية الخصوصية عبر الإنترنت على الأجهزة المحمولة الهواتف الذكية والأجهزة اللوحية - تمامًا كما تفعل على أجهزة الكمبيوتر المحمولة وأجهزة الكمبيوتر المكتبية .

تأكد من قفل هاتفك الذكي برمز وصول . قد يبدو من المزعج إدخال رمز في كل مرة تريد فيها الوصول إلى الشاشة الرئيسية لهاتفك ومع ذلك ، في حالة فقد الهاتف أو سرقته ، يمكن أن يوفر رمز المرور هذا مستوى إضـافيًا من الأمـان.

يجب أن تكون كلمات المرور ورموز المرور معقدة قدر اإلمكان ويجب عدم استخدام كلمات المرور الضعيفة جدًا .

تمرين٢

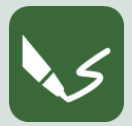

**2 E\_15 M: فحص األمان - ما مدى أمان بياناتك الشخصية وأجهزتك ومحتوياتك الرقمية؟**

**افتح برنامج كتابة أو خذ ورقة .اكتب رقم الوحدة ورقم هذا التمرين في رأس الصفحة.** 

فيما يلي ملخص لجميع الخيارات المتاحة لك لتأمين بياناتك الشخصية وأجهزتك :

- .1 تأمين حساباتك
- .2 استخدم كلمات مرور قوية
	- .3 مصادقة من خطوتين
- .4 حماية تصفح الويب الخاص بك
- .5 قم بتحديث البرنامج ونظام التشغيل لديك
- .6 ال تستخدم برامج غير قانونية أو قرصنة
- .7 تقييد المعلومات المشتركة عبر اإلنترنت
	- 8. تأمين الأجهزة المحمولة الخاصة بك

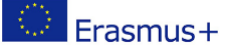

في هذا التمرين ، عليك التحقق من مقدار ما تفعله لحماية بياناتك على أجهزتك الخاصة ، الهاتف الذكي والكمبيوتر المحمول وما إلى ذلك

فحص الأمان :أجب على هذه الأسئلة لكل من النصائح الثمانية :

- **إلى أي مدى قمت بالفعل بالقيام بهذه القواعد ؟**
- **هل يمكنني فعل المزيد لحماية بياناتي الشخصية وأجهزتي والمحتوى الرقمي؟**
	- **ماذا يمكنني أن أفعل بالضبط؟**

عند الانتهاء من التمرين ، قم بتسمية المستند الرقمي الخاص بك برقم هذا التمرين وحفظه في مجلد الوحدة١٥ إذا قمت بالتمرين على الورق ، فالتقط صو ًرا قابلة للقراءة واحتفظ بها .

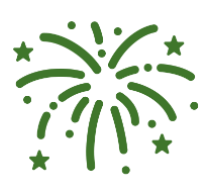

**تهانينا!**  لقد انتهيت من الوحدة الخامسة عشر و اآلن بإمكانك إجراء االختبار على منصة Moodle الختبار معلوماتك و التقدم للحصول على الشهادة من ECQA .

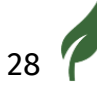

<span id="page-30-0"></span>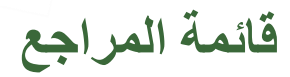

Gudda, P. (2011) *A Guide to Project Monitoring & Evaluation* Kidston. P. (2015) *Planning, Scheduling, Monitoring and Control: The Practical Project Management of Time, Cost and Risk* Liker, J. (2017) *Developing Leadership Skills 12: Root Cause – Using The 5 WHY'S* Nuguti, E. (2015) *Project Monitoring and Evaluation; tools and techniques Books about learning from failure:* [https://medium.com/@ShaneLester2016/5-best-books-about-learning](https://medium.com/@ShaneLester2016/5-best-books-about-learning-from-failure-db1fe8b2fac1)[from-failure-db1fe8b2fac1](https://medium.com/@ShaneLester2016/5-best-books-about-learning-from-failure-db1fe8b2fac1) *Stories of Super Successes Who Overcame Failure:* https://www.entrepreneur.com/article/240492

#### <span id="page-30-1"></span>**قائمة األش كال**

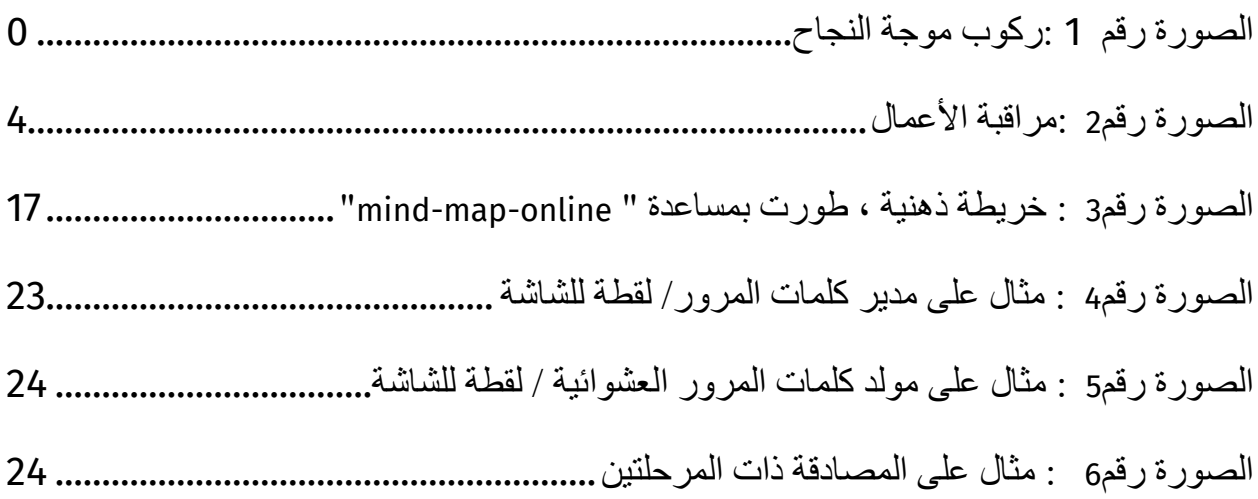

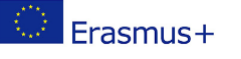